#### **IGK Credit Management SIA**

# **"CreditReporting" REST/JSON service**

### **Interface #5: submitOrderComment**

ver. 22.05.2020

#### *Purpose:*

A way for a Customer to communicate about existing order, including questions and information.

Interface address : https://online.igkservice.lv/rscr/submitOrderComment Request method : POST

### Contents:

- 1. Request structure
- 2. Response structure
- 3. Response status codes
- 4. Authentication
- 5. Common-use structures

### **1. Request structure**

#### 1.1. Request parameters:

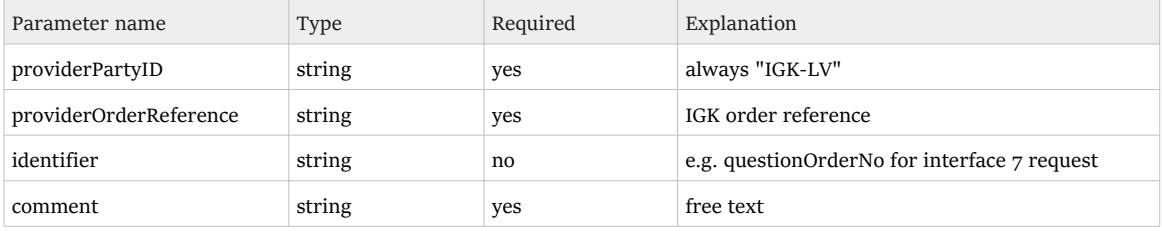

## 1.2. Request sample:

```
{
 "providerPartyID": "IGK-LV",
 "providerOrderReference": "B-LV-200416121604.47",
    "identifier": "QF-1",
    "comment": "any question or addit. information"
}
```
#### **2. Response structure**

### 2.1. Response parameters

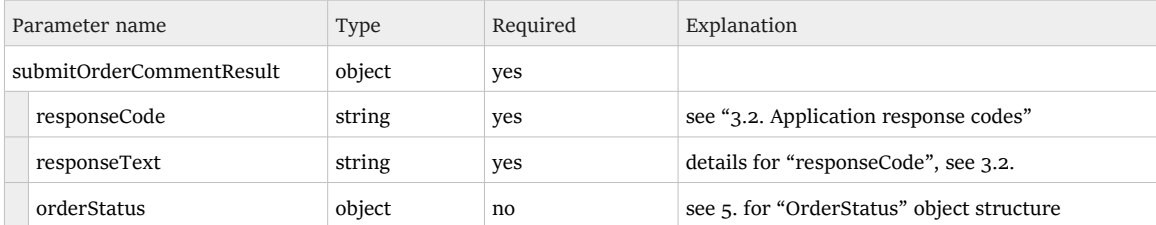

#### 2.2. Response sample

{

```
 "submitOrderCommentResult": {
 "responseCode": "OK",
 "responseText": "OK",
       "orderStatus": {
          "providerOrderReference": "B-LV-200416121604.47",
          "consumerOrderReference": "123.4567",
          "productCode": "CR-RPT",
          "provider": {
              "partyID": "IGK-LV",
              "name": "IGK Service SIA",
              "email": "office@igkservice.lv",
              "webAddress": null,
              "contactInformation": {
 "country": "LV",
 "zipCode": "LV-1057",
 "city": "Riga",
 "addressItem1": "Lokomotives 34",
                 "addressItem2": null,
                 "addressItem3": null,
                 "telephone": {
                    "internationalCode": "371",
 "areaCode": null,
 "number": "7323460"
 },
                 "fax": {
                    "internationalCode": "371",
 "areaCode": null,
 "number": "7820380"
 }
             }
          },
          "consumer": {
              "partyID": "TST-AG",
"name": "Test Party - No restrictions in CRWA",
 "email": null,
              "webAddress": null,
              "contactInformation": {
                 "country": null,
                 "zipCode": null,
                 "city": null,
                 "addressItem1": null,
                 "addressItem2": null,
                 "addressItem3": null,
                 "telephone": null,
                 "fax": null
 }
          },
           "originalRequest": {
              "name": "SAMPLE Company",
              "sortName": null,
```

```
 "internalID": "UNSPECIFIED",
                  "registrationCountry": null,
                  "principalAddress": {
                      "country": "LV",
                      "zipCode": null,
                      "city": "Riga",
                      "addressItem1": "n/a",
                      "addressItem2": null,
                      "addressItem3": null,
                      "telephone": {
                          "internationalCode": "371",
 "areaCode": null,
 "number": "11111111"
\}, \}, \}, \}, \}, \}, \}, \}, \}, \}, \}, \}, \}, \}, \}, \}, \}, \}, \}, \}, \}, \}, \}, \}, \}, \}, \}, \}, \}, \}, \}, \}, \}, \}, \}, \}, \},
 "fax": null
\}, \}, \}, \}, \}, \}, \}, \}, \}, \}, \}, \}, \}, \}, \}, \}, \}, \}, \}, \}, \}, \}, \}, \}, \}, \}, \}, \}, \}, \}, \}, \}, \}, \}, \}, \}, \},
 "identifiers": {
                      "companyIdentifier": [{
                              "type": "REGNO",
 "description": null,
 "identifier": "LV40103348084"
 }]
                  },
                  "activities": null,
                 "dateOfLastUpdate": null,
                 "dateOfLastBalanceSheet": null
 },
 "reportLanguage": "EN",
 "reportMimeType": "application/pdf",
             "question": "Do not contact the company",
             "maxCreditAmount": 100000.0,
             "maxCreditCurrency": "EUR",
 "maxCreditComment": null,
 "emailToNotify": "a.aaa@specimen.aaa",
 "deliverySpeed": "Superflash",
             "ordered": 7221347521483406464,
             "requestedDelivery": null,
             "statusCode": "RECEIVED",
             "statusChanged": 7221347521483406464,
             "delivered": null,
             "reportedCompany": null,
             "negativeReason": null,
             "negativeComment": null
        }
    }
```
#### **3. Response status codes**

}

3.1. Http response status codes:

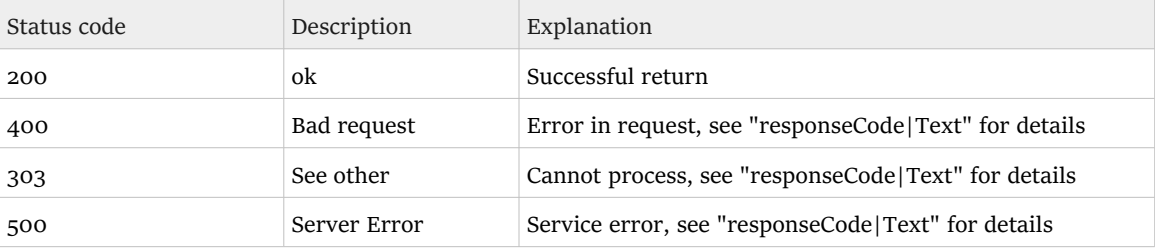

### 3.2. Application response codes

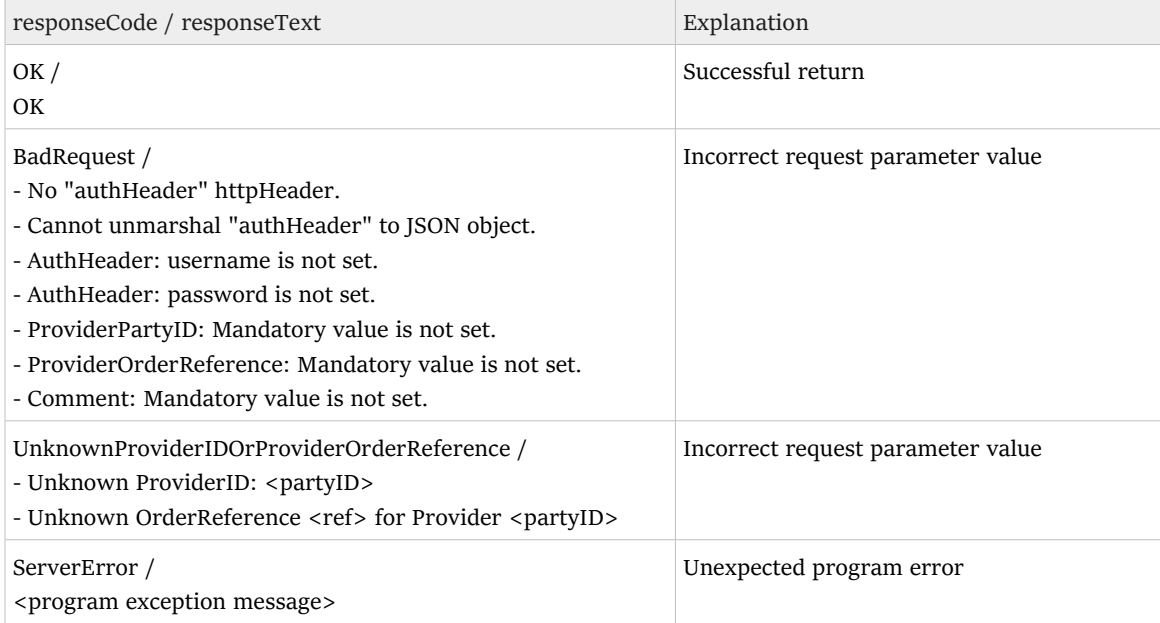

### **4. Authentication**

 Authentication should be provided in "authHeader" header of the request - as JSON presentation of AuthHeader object.

```
 public class AuthHeader {
   String username, password;
   public String toJsonString() {
   return "{\"username\":\""+username+"\",\"password\":\""+password+"\"}";
   }
 }
```
### Example of the client code:

```
 Client client = ClientBuilder.newClient();
   WebTarget webTarget = client.target(BASE URI);
   WebTarget resource = webTarget.path("submitOrderComment");
 Invocation.Builder builder = resource.request(MediaType.APPLICATION_JSON);
builder.header("authHeader", authHeader.toJsonString());
```
# **5. Common-use structures**

## "OrderStatus" object

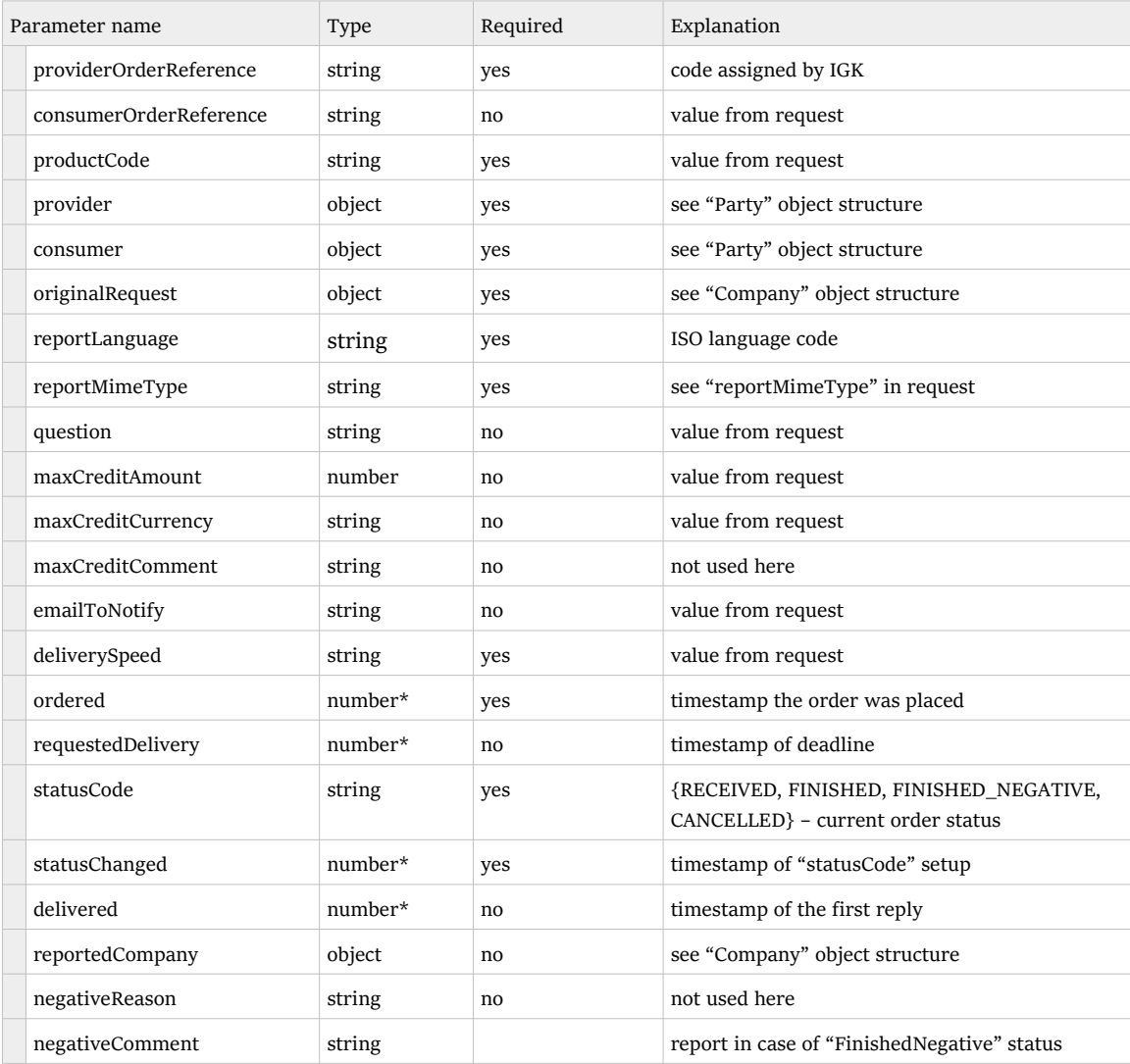

\* XMLGregorianCalendar value in json

## "Company" object

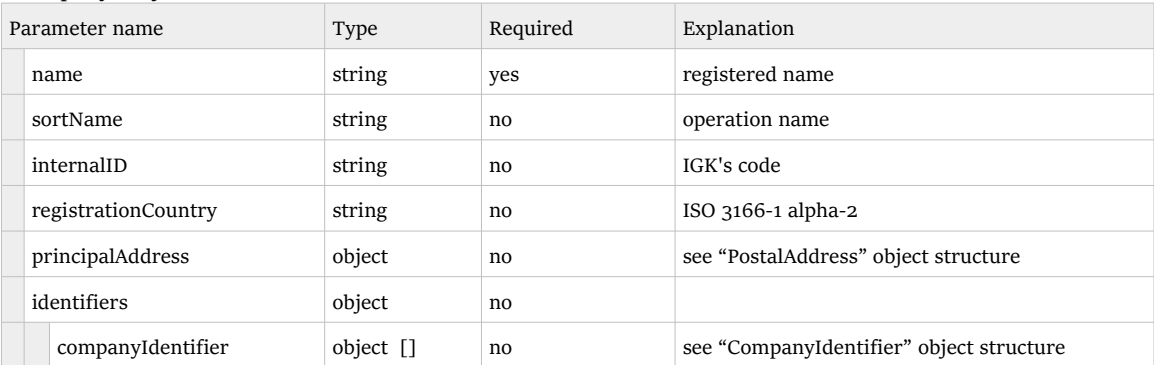

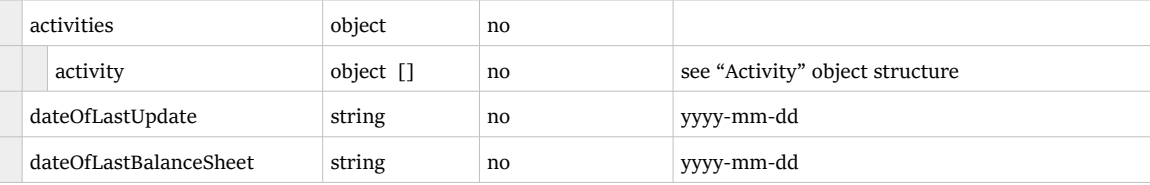

# "Party" object

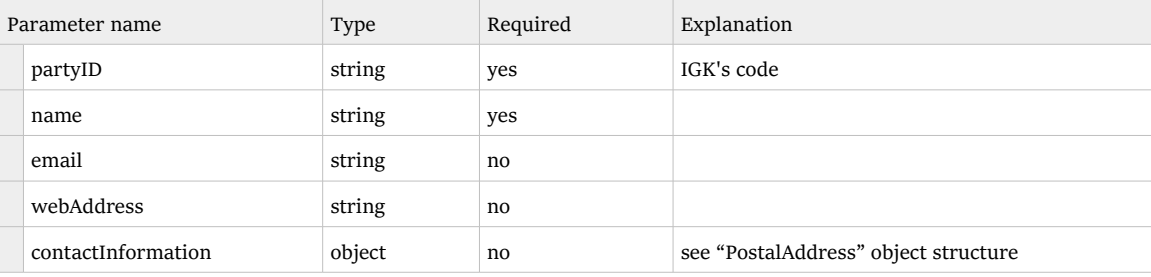

# "PostaAddress" object

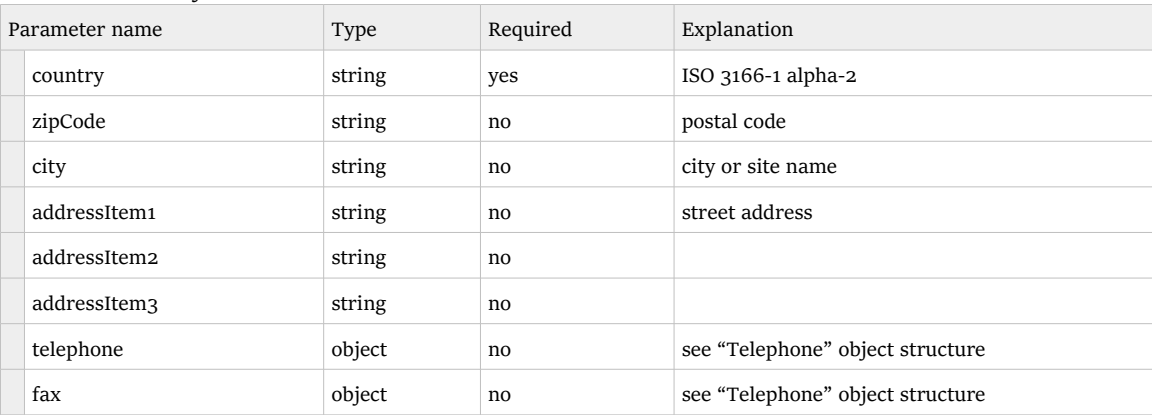

# "Telephone" object

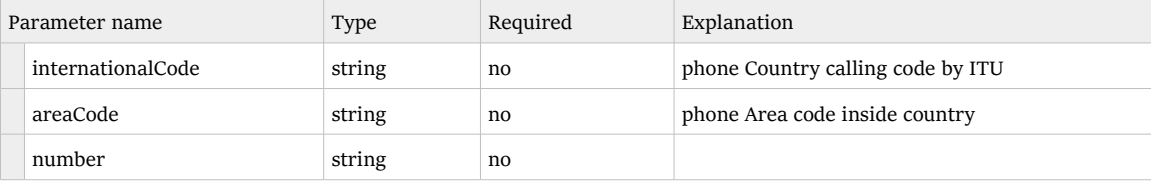

# "CompanyIdentifier" object

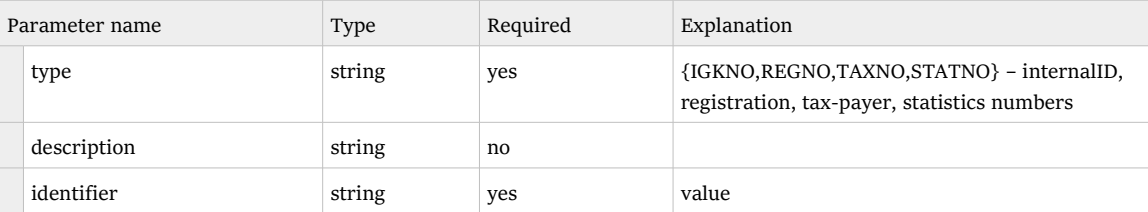

# "Activity" object

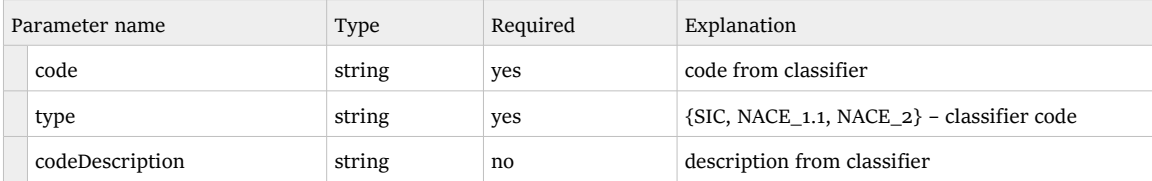

.end